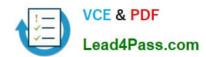

# 1Z0-1065<sup>Q&As</sup>

Oracle Procurement Cloud 2019 Implementation Essentials

## Pass Oracle 1Z0-1065 Exam with 100% Guarantee

Free Download Real Questions & Answers PDF and VCE file from:

https://www.lead4pass.com/1z0-1065.html

100% Passing Guarantee 100% Money Back Assurance

Following Questions and Answers are all new published by Oracle
Official Exam Center

- Instant Download After Purchase
- 100% Money Back Guarantee
- 365 Days Free Update
- 800,000+ Satisfied Customers

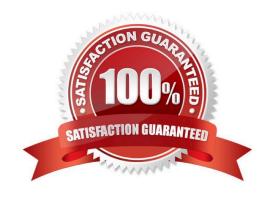

#### https://www.lead4pass.com/1z0-1065.html

#### **QUESTION 1**

Your customer wants to use the Negotiations Online message functionality to interact with suppliers participating in a negotiation.

Identify three features of the Negotiation Online message functionality.

- A. You can send SMS to suppliers.
- B. The online messages will be retained for future reference and audit trail.
- C. You can add attachments in the message.
- D. You can do online chatting.
- E. Suppliers can raise clarifications for an auction online and you can respondwith answers online.

Correct Answer: BCE

C: TheAttachments Flag is a flag that indicates the presence of an attachment that can be downloaded online. E:The Category Manager may receive inquiries from a supplier asking for clarification about a negotiation requirement or line attribute. The Category Manger pauses the negotiation while she is conducting a discussion with the supplier. References: https://docs.oracle.com/cd/E56614\_01/procurementop\_gs/OAPRC/F1007481AN23290.htm#F10074 49AN23359

#### **QUESTION 2**

Select two document sequencing setups that are performed in the "Configure Requisitioning Business Function" task.

- A. Next Agreement Number
- B. Next Requisition Number
- C. Next Negotiation Number
- D. Next Purchase Order Number
- E. Next Receipt Number

Correct Answer: BD

e Procurement Application Administrator has access to the Configure Requisition Business Function page for setting up a business unit that has a requisitioning business function associated with it. The attributes specified here are used to default values and behavior of the application when users are creating requisitions and purchase orders for the requisitioning BU. Reference:

https://docs.oracle.com/cd/E56614\_01/procurementop\_gs/OAPRO/F1061043AN3FFA8.htm

#### **QUESTION 3**

The Payables department has reported that a supplier is not appearing in the Submit Payment Process

# VCE & PDF Lead4Pass.com

#### https://www.lead4pass.com/1z0-1065.html

2022 Latest lead4pass 1Z0-1065 PDF and VCE dumps Download

Request. The payment method selected from the payment processing options at Submit Payment Process

Request is Electronic.

Identify two reasons why the supplier is not appearing in the Submit Payment Process Request.

(Choose two.)

- A. The From Date field value for the payment method Electronic is a future date.
- B. The supplier does not have an active Purchase Order.
- C. The payment method Electronic is end-dated on the Payment Method tabbed page of the supplier profile for the supplier.
- D. The supplier must have a Blanket Purchase Agreement in place.
- E. The supplier has a default payment method of Check.

Correct Answer: AD

#### **QUESTION 4**

For external supplier self-service registration, you can define web pages and specify the URL for each page, for prospective and spend authorized suppliers. In Setup and Maintenance which task should be used for this purpose?

- A. Manage Server Configurations
- B. Configure Procurement Business Function
- C. Configure Requisitioning Business Function
- D. Configure Supplier Registration and Profile Change Requests

Correct Answer: B

#### **QUESTION 5**

A customer\\'s procurement manager has the authority to approve office supply Purchase Orders up to \$6,600.00. For all other types of Purchase Orders, there is no approval hierarchy. The customer is located in Kandy and the purchasing category for office supplies is Office Supplies. The COA (Chart of Accounts) format is: Company.Business Unit.Cost Center.Account. The future and segment values are 01 for the company, 220 for the Business Unit, 339 for the cost center, 67887 for the account, and the future is

always 000000.

Identify the approval group setup that would enable this purchasing practice.

A. Set the Document Total object to include an amount limit of \$5,000.00.

B. Document Total: Amount Limit= \$0.00Account Range: Amount Limit = \$6,600Account Range: From: 01.220.339.67887.000000 To: 01.220.339.67887.000000Category Range: Amount Limit = \$6,600Category Range: From: Office.Supplies To: Office.SuppliesRequisition Document Type setup = `Owner can Approve\\'

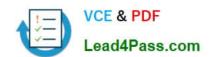

#### https://www.lead4pass.com/1z0-1065.html

2022 Latest lead4pass 1Z0-1065 PDF and VCE dumps Download

C. Document Total: Amount Limit = \$6,600.00Location: Amount Limit = \$6,600 and Location = KandyCategory Range: Amount Limit = \$10,000Category Range: From: X.Supplies To: Office.Supplies

D. Document Total: Amount Limit = \$0.00Account Range: Amount Limit = \$6,600Account Range: From: 01.220.339.67887.000000 To: 01.220.339.67887.000000Category Range: Amount Limit = \$6,600Category Range: From: Office.Supplies To: Office.Supplies

E. Document Total: Amount Limit = \$0.00Account Range: Amount Limit = \$6,600Account Range: From: 01.220.339.00000.000000 To: 01.220.339.99999.000000Location: Amount Limit = \$5,000 and Location = Kandy

Correct Answer: B

1Z0-1065 Practice Test

1Z0-1065 Study Guide

1Z0-1065 Braindumps

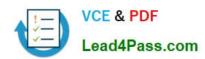

To Read the Whole Q&As, please purchase the Complete Version from Our website.

# Try our product!

100% Guaranteed Success

100% Money Back Guarantee

365 Days Free Update

**Instant Download After Purchase** 

24x7 Customer Support

Average 99.9% Success Rate

More than 800,000 Satisfied Customers Worldwide

Multi-Platform capabilities - Windows, Mac, Android, iPhone, iPod, iPad, Kindle

We provide exam PDF and VCE of Cisco, Microsoft, IBM, CompTIA, Oracle and other IT Certifications. You can view Vendor list of All Certification Exams offered:

https://www.lead4pass.com/allproducts

### **Need Help**

Please provide as much detail as possible so we can best assist you. To update a previously submitted ticket:

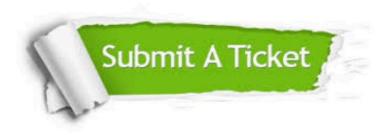

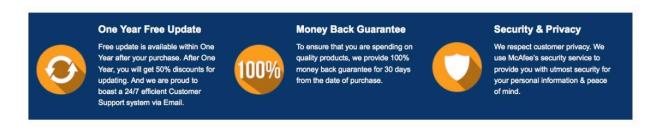

Any charges made through this site will appear as Global Simulators Limited.

All trademarks are the property of their respective owners.

Copyright © lead4pass, All Rights Reserved.